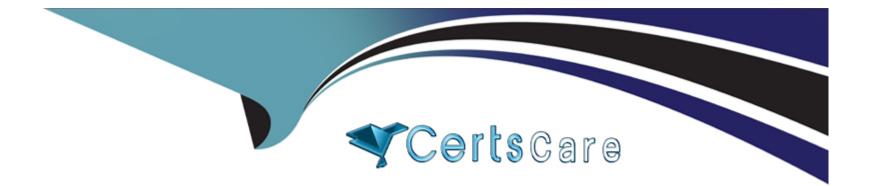

# **Free Questions for Nonprofit-Cloud-Consultant by certscare**

# Shared by Buckner on 07-06-2022

**For More Free Questions and Preparation Resources** 

**Check the Links on Last Page** 

### **Question 1**

#### **Question Type:** MultipleChoice

A nonprofit fundraiser notices that some of the NPSP calculated donation summary fields on the Contact and Account records are displaying incorrect values when compared to the donations recorded for each donor.

What are three items the consultant should review to trouWeshoot the issue?

Choose 3 answers

#### **Options:**

- A) Customizable Rollups
- B) Opportunity Stages
- C) NPSP Health Check
- D) Salesforce Optimizer report
- E) Campaign Hierarchy

#### Answer:

A, C, D

## **Question 2**

#### **Question Type:** MultipleChoice

H organization?

#### **Options:**

A) Download each NPSP component from the AppExchange, install in the target organization, and complete the post-install instructions

B) Visit the NPSP Installer page, install in the target organization, and complete the post-install instructions

C) Download each NPSP component from The Powrt of Us Hub, install organization, and complete the post-install instructions

D) Visit the NPSP Conversion Utility tool, install in the target organization, and complete the post-install instructions

#### Answer:

В

### **Question 3**

**Question Type:** MultipleChoice

The VP of Development wants to track the nonprofit organization's six campaigns nested within each other: Friends of the Organization>FY19>Capital Campaign>Annual Fund>Digital Donations>Mobile.

What should the consultant do?

#### **Options:**

A) Create a custom lookup field, 'Related Campaign' on the Campaign object.

B) Suggest consolidating at least one of the Campaigns so that it is within the Campaign Hierarchy limit.

C) Create a Campaign Hierarchy with the parent Campaign record as, 'Friends of the Organization'

D) Suggest changing the order of the hierarchy.

#### Answer:

#### В

### **Question 4**

**Question Type:** MultipleChoice

A volunteer manger at a nonprofit organization needs to be able to search for volunteers with landscaping skills who are available at a given time. The organization is using Volunteers for Salesforce. What should the consultant advise?

#### **Options:**

A) Create a list view on Contacts using a filter for those who have skills that include landscaping. Add the field for Volunteer Availability on the list view and sort by it to find those with landscaping skills who are available at the given time

B) Click on the Find Volunteers tab and fill in the Volunteer Status, Volunteer Availability, and Volunteer Skills tabs with the values you're looking for and hit search

C) Use the Volunteers Wizard to look for volunteers with landscaping skills and Volunteer Availability and choose those available at the given time

**D)** Create a report with the report type Contacts with Volunteer Hours and Volunteer Jobs. Filter the report by the Volunteer Job for landscaping and Volunteer Availability at the time the Volunteer Manager needs them

#### Answer:

В

### **Question 5**

**Question Type:** MultipleChoice

A) Download each NPSP component from the AppExchange, install in the target organization, and complete the post-install instructions

B) Visit the NPSP Installer page, install in the target organization, and complete the post-install instructions

C) Download each NPSP component from The Powrt of Us Hub, install organization, and complete the post-install instructions

D) Visit the NPSP Conversion Utility tool, install in the target organization, and complete the post-install instructions

#### Answer:

В

## **Question 6**

#### **Question Type:** MultipleChoice

A volunteer manger at a nonprofit organization needs to be able to search for volunteers with landscaping skills who are available at a given time. The organization is using Volunteers for Salesforce. What should the consultant advise?

A) Create a list view on Contacts using a filter for those who have skills that include landscaping. Add the field for Volunteer Availability on the list view and sort by it to find those with landscaping skills who are available at the given time

B) Click on the Find Volunteers tab and fill in the Volunteer Status, Volunteer Availability, and Volunteer Skills tabs with the values you're looking for and hit search

C) Use the Volunteers Wizard to look for volunteers with landscaping skills and Volunteer Availability and choose those available at the given time

**D)** Create a report with the report type Contacts with Volunteer Hours and Volunteer Jobs. Filter the report by the Volunteer Job for landscaping and Volunteer Availability at the time the Volunteer Manager needs them

#### Answer:

В

# **Question 7**

#### **Question Type:** MultipleChoice

A nonprofit fundraiser notices that some of the NPSP calculated donation summary fields on the Contact and Account records are displaying incorrect values when compared to the donations recorded for each donor.

What are three items the consultant should review to trouWeshoot the issue?

- A) Customizable Rollups
- B) Opportunity Stages
- C) NPSP Health Check
- D) Salesforce Optimizer report
- E) Campaign Hierarchy

| Answer: |  |  |
|---------|--|--|
| A, C, D |  |  |

## **Question 8**

#### **Question Type:** MultipleChoice

The VP of Development wants to track the nonprofit organization's six campaigns nested within each other: Friends of the Organization>FY19>Capital Campaign>Annual Fund>Digital Donations>Mobile.

- A) Create a custom lookup field, 'Related Campaign' on the Campaign object.
- B) Suggest consolidating at least one of the Campaigns so that it is within the Campaign Hierarchy limit.
- C) Create a Campaign Hierarchy with the parent Campaign record as, 'Friends of the Organization'
- **D)** Suggest changing the order of the hierarchy.

#### Answer:

В

### **To Get Premium Files for Nonprofit-Cloud-Consultant Visit**

https://www.p2pexams.com/products/nonprofit-cloud-consultant

### **For More Free Questions Visit**

https://www.p2pexams.com/salesforce/pdf/nonprofit-cloud-consultant

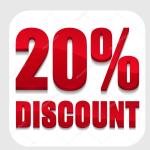